④ 関連する情報へ"ワンクリック"でジャンプする‼

川の防災情報で提供しているコンテンツ(観測所や浸水想定区域図など)に関連する他サイトのページに容 易に移動できるようにリンクを表示する。また、画面内の用語の意味が分からない場合は、用語集等に移動で きるようにするとともに、川の防災情報の画面にも用語集から取得した用語の概要文を表示する。

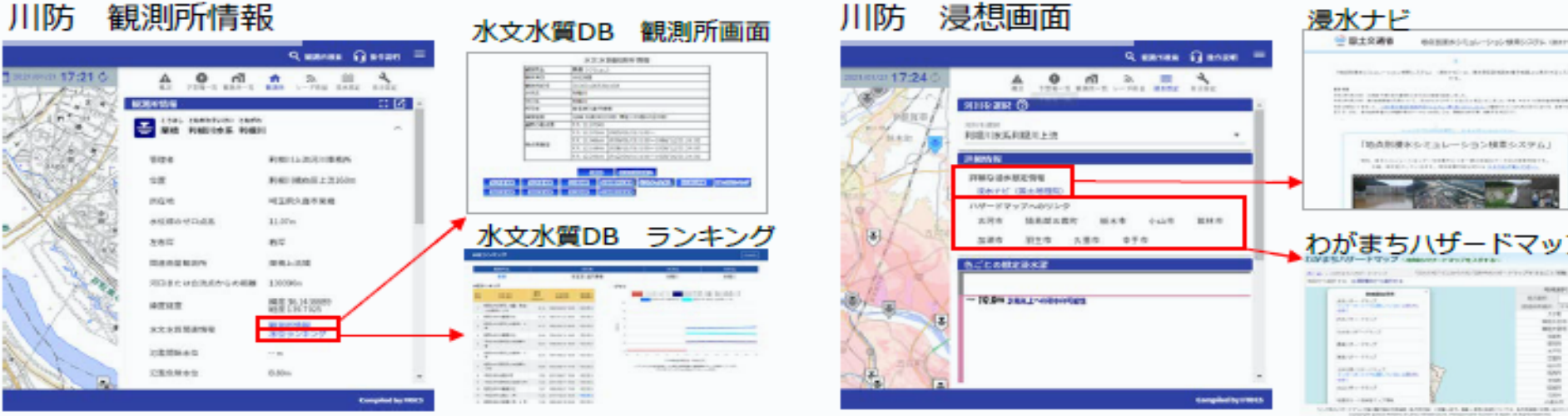

## 川の防災情報画面

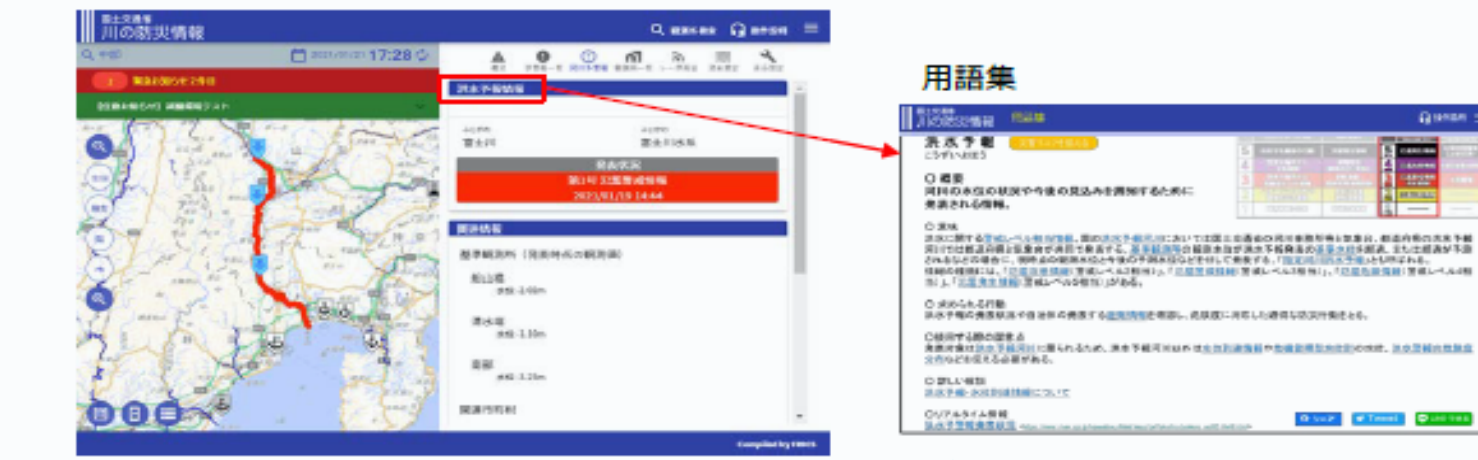